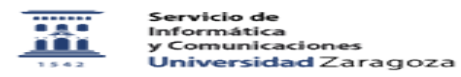

## Configuración de la red WIFI Eduroam 27/07/2024 - 02:41:34

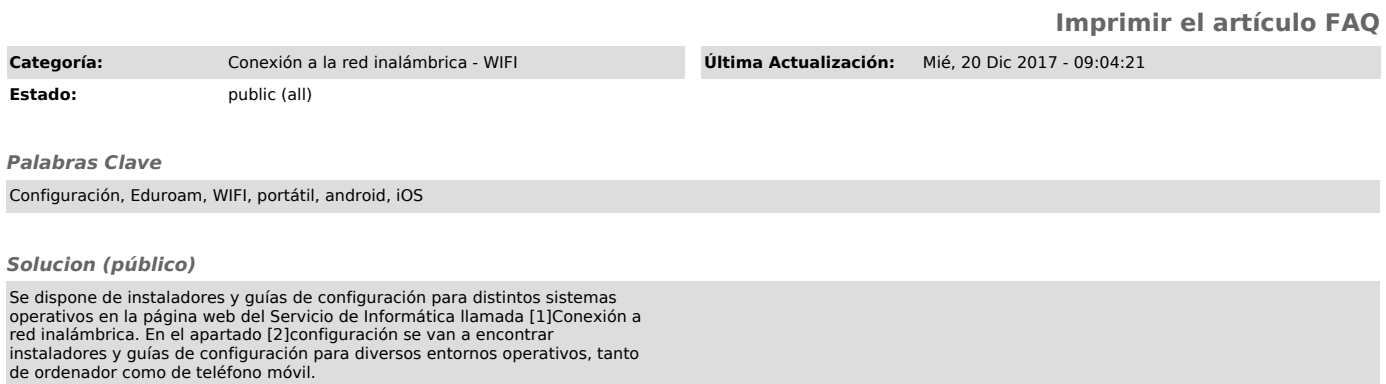

[1] http://sicuz.unizar.es/comunicaciones/inalambrica/conexion-red-inalambrica-inicio [2] https://sicuz.unizar.es/comunicaciones/inalambrica/configuracion-red-inalambrica